<span id="page-0-0"></span>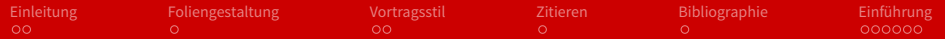

## Seminar "Speicher- und Dateisysteme"

#### Michael Kuhn, Konstantinos Chasapis, Julian Kunkel, Anastasiia Novikova, Yevhen Alforov

Arbeitsbereich Wissenschaftliches Rechnen Fachbereich Informatik Fakultät für Mathematik, Informatik und Naturwissenschaften Universität Hamburg

#### 2016-04-06

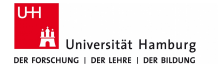

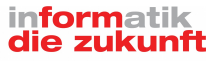

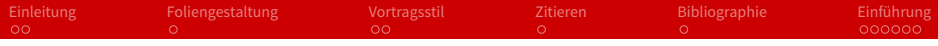

[Einleitung](#page-2-0)

- [Foliengestaltung](#page-4-0)
- [Vortragsstil](#page-5-0)

#### [Zitieren](#page-7-0)

### [Einführung](#page-9-0)

<span id="page-2-0"></span>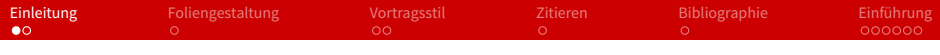

### Das Seminar besteht aus mehreren Teilen:

- **Präsentation von 40 Minuten Länge** 
	- $\blacksquare$  + 5 Minuten Diskussion
- $\blacksquare$  Schriftliche Ausarbeitung
	- Ungefähr 10 Seiten
- **Phendstare I** Präsentation und Ausarbeitung werden auf unserer Webseite veröffentlicht
- Lesen Sie die [organisatorischen Hinweise](https://wr.informatik.uni-hamburg.de/teaching/organisatorische_hinweise#seminare) und tragen Sie sich in die [Mailingliste](https://wr.informatik.uni-hamburg.de/listinfo/sds-16) ein!

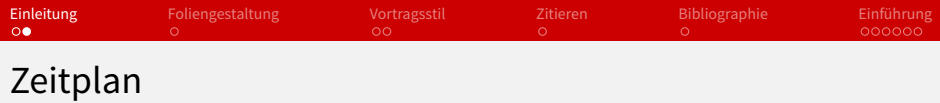

- 3 Wochen **vor** der Präsentation
	- Vorlage einer Struktur mit ungefährem Inhalt der Präsentation und Besprechung mit dem Betreuer
- 2 Wochen **vor** der Präsentation
	- Entwurf der Folien, Besprechung des Inhalts und der Form
- 1 Woche **vor** der Präsentation
	- Abgabe der Folien in der finalen Version als PDF (evtl. Druckversion)
- **Vor** Ende des Semesters
	- $\blacksquare$  Abgabe der schriftlichen Ausarbeitung als PDF

<span id="page-4-0"></span>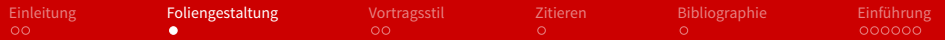

#### ■ Hauptsächlich Stichpunkte

- Der Grund dafür ist, dass lange Sätze dazu verleiten, diese einfach vorzulesen, was natürlich nicht Ziel einer Präsentation ist. Außerdem lesen Ihre Zuhörer dann auch nur den Text ab und hören Ihnen (zumindest zeitweise) nicht mehr zu.
- "Foliennummer/Folienanzahl" auf **jeder** Folie
	- **Ja, mit PowerPoint ist das nicht so einfach**  $\ddot{\smile}$
- Schrift muss gut lesbar sein
	- Z. B. kein Rot auf Schwarz
- **Es muss eine Druckversion abgegeben werden** 
	- Weißer Hintergrund spart Tinte
	- Kann auch ein separates PDF sein
- Animationen nur einsetzen, wenn sinnvoll

<span id="page-5-0"></span>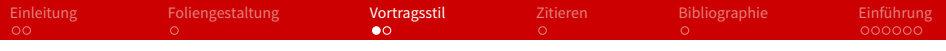

Oberster Leitspruch: Sie halten den Vortrag für die **Zuhörer**!

- Frei sprechen und nicht einfach nur Folien ablesen
	- $\blacksquare$  Das können die Zuhörer auch selbst  $\ddot{\smile}$
- Halten Sie die Vortragszeit ein
	- Nicht zu kurz, aber auch nicht zu lang
	- Optionale Folien können helfen
	- Schauen Sie regelmäßig auf die Uhr!
- Rechtzeitig und ausreichend vorbereiten
	- **Mindestens** ein Probevortrag zu Hause (möglichst vor anderen Personen)
	- Gerne auch bei uns

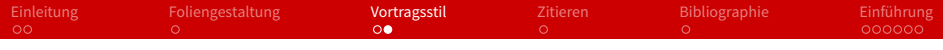

#### ■ Kommen Sie rechtzeitig

- Beamer ausprobieren (Auflösung, Farben etc.)
- **■** Tafel wischen
- Uhr bereitlegen
- Kontakt zum Publikum
	- Halten Sie Blickkontakt
	- Auf Haltung und Gestik achten
- **■** Zwischenfragen
	- **Kurze Fragen können Sie direkt beantworten**
	- Längere sollten Sie zurückstellen

<span id="page-7-0"></span>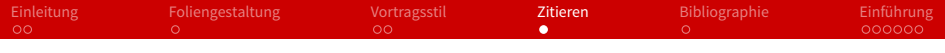

- $\blacksquare$  "Das Zitat muss einen Zweck erfüllen." [\[1\]](#page-8-1)
- "Du musst das Zitat kennzeichnen und darfst den Inhalt nicht verändern." [\[1\]](#page-8-1)
- $\blacksquare$  "Du darfst nicht mehr zitieren als nötig." [\[1\]](#page-8-1)
- Auch sinngemäße Zitate müssen kenntlich gemacht werden
- Quellen in der Bibliographie angeben

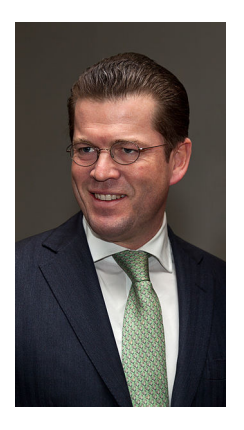

Abbildung: Foto eines Betroffenen. [\[2\]](#page-8-2)

<span id="page-8-0"></span>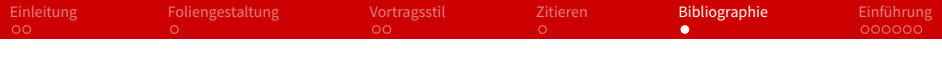

<span id="page-8-1"></span>[1] "Quellen korrekt angeben",

[http://www.kreisgymnasium-neuenburg.de/](http://www.kreisgymnasium-neuenburg.de/unterricht/itg/quellen-korrekt-angeben) [unterricht/itg/quellen-korrekt-angeben](http://www.kreisgymnasium-neuenburg.de/unterricht/itg/quellen-korrekt-angeben), 2014-04-07

<span id="page-8-2"></span>[2] "Karl-Theodor zu Guttenberg, 2011", [http://de.wikipedia.](http://de.wikipedia.org/wiki/Karl-Theodor_zu_Guttenberg) [org/wiki/Karl-Theodor\\_zu\\_Guttenberg](http://de.wikipedia.org/wiki/Karl-Theodor_zu_Guttenberg), 2014-04-07

<span id="page-9-0"></span>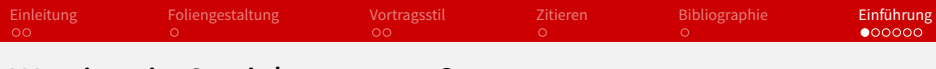

## Was ist ein Speichersystem?

- Ein System, das Speicherplatz zur Speicherung von beliebigen Daten bereitstellt
- Technologie und Umsetzung unterscheiden sich deutlich von einander
	- Z. B. rotierende vs. nicht-rotierende Speicher
	- Optische und magnetische Systeme
- Keine Festlegung **wie** z. B. Dateien und Verzeichnisse gespeichert und verwaltet werden
	- Dafür brauchen wir Dateisysteme

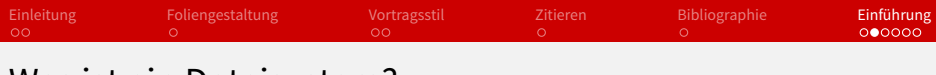

### Was ist ein Dateisystem?

- (Üblicherweise) Hierarchische Organisation zum strukturierten Speichern von Daten
- Dateisysteme bestehen aus verschiedenen Aspekten
	- Beschreibung des Speicherformats auf dem Speichersystem
	- Festlegung möglicher Operationen und deren Realisierung
- Daten werden normalerweise in Form von Dateien und Verzeichnissen abgelegt
	- Jeder Datei und jedem Verzeichnis sind außerdem Metadaten zugeordnet
- Für unterschiedliche Speichersysteme existieren speziell angepasste Dateisysteme
	- Z. B. haben SSDs andere Charakteristika als HDDs

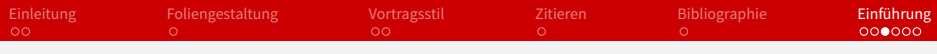

# Speichersysteme

- $\blacksquare$  Historie
	- Lochkarten, Festplatten, ...
	- Speichergrößen
- Magnetische Speicher
	- $\blacksquare$  Festplatten, Technik, ...
- Flash-/Solid-State-Speicher
	- Technische Hintergründe
	- Einschränkungen (Schreibzyklen, Blockgrößen, ... )  $\blacksquare$
- Optische Speicher
	- $\blacksquare$ CDs, DVDs, Bluray, ...
- Langzeitarchivierung
	- Bandlaufwerke, ...

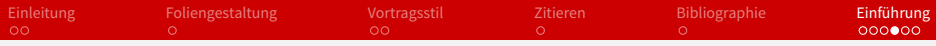

Speichersysteme – Wichtige Aspekte

- **Physikalischer Aufbau**
- Speicherkapazität
	- Übliche Größen, Preis pro Größeneinheit
- Speicherdichte
	- **Platzverbrauch**
- **Haltbarkeit**
- **Performanz** 
	- Durchsatz und Latenz
- **Datensicherheit** 
	- Wiederherstellbarkeit
- **Energieverbrauch**

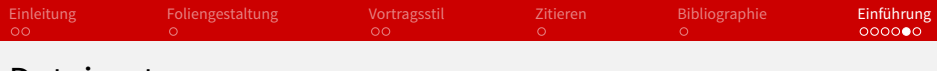

### Dateisysteme

- Grundlagen und Konzepte
	- Dateien, Verzeichnisse, Metadaten, ...
- **Lokale Dateisysteme** 
	- $\blacksquare$  Übersicht Windows, Linux, ...
	- Vorteile und Nachteile
- Verteilte und parallele Dateisysteme
	- Sperrenverwaltung, ...
- Neuartige Entwicklungen und Konzepte
	- **Logbasierte Dateisysteme, Copy on Write, ...**
	- Ganzheitliche Ansätze wie z. B. ZFS

<span id="page-14-0"></span>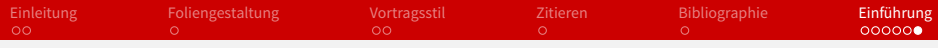

## Dateisysteme – Wichtige Aspekte

#### ■ Format auf dem Speichersystem

Inodes, Blockstruktur, Baumstruktur, ...  $\blacksquare$ 

- Sicherheit
	- Stromausfall, Caches, ...  $\blacksquare$
	- Prüfsummen, Redundanz, ...  $\blacksquare$
- $\blacksquare$  Besondere Eigenschaften
	- Erweiterte Attribute und alternative Datenströme
	- Verschlüsselung und Komprimierung